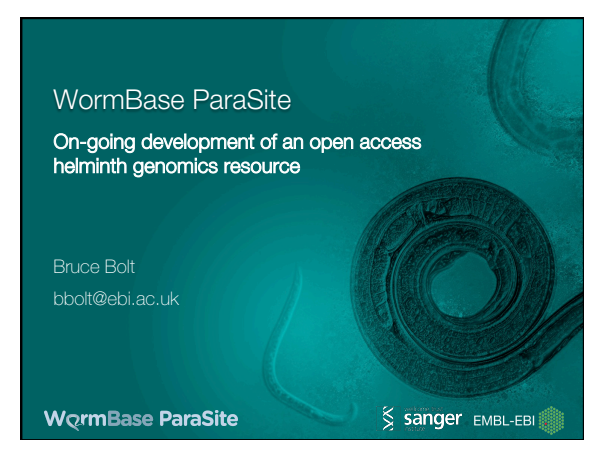

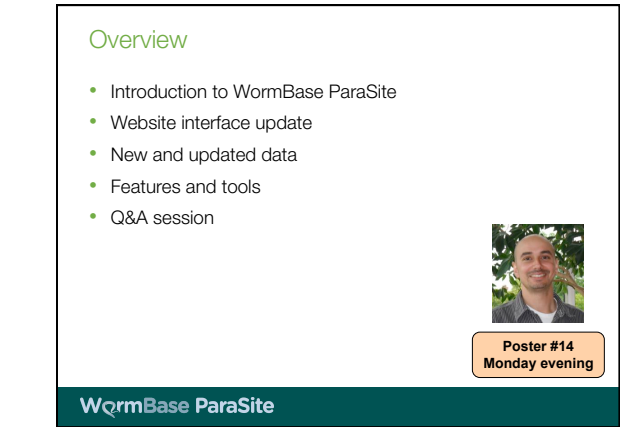

## Introduction to WormBase ParaSite

- Portal to collect and display genomes of helminths (both nematodes and platyhelminthes)
- Integrated with other genomic databases
- Data annotated (mainly) using computational pipelines
- Updated approximately three times per year
- Community driven resource (new data and feature requests are always welcome!)
- Free and open-access at parasite.wormbase.org

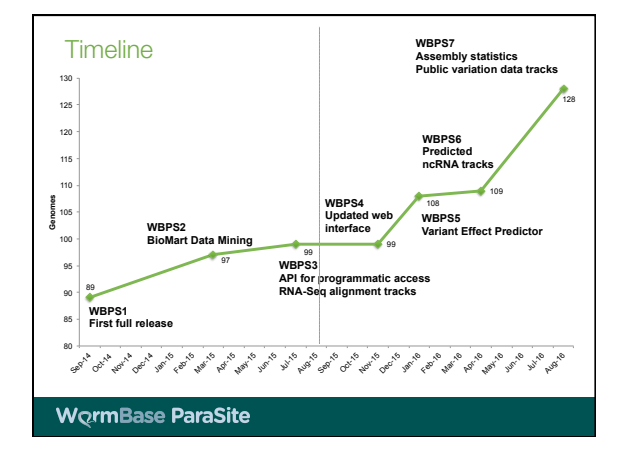

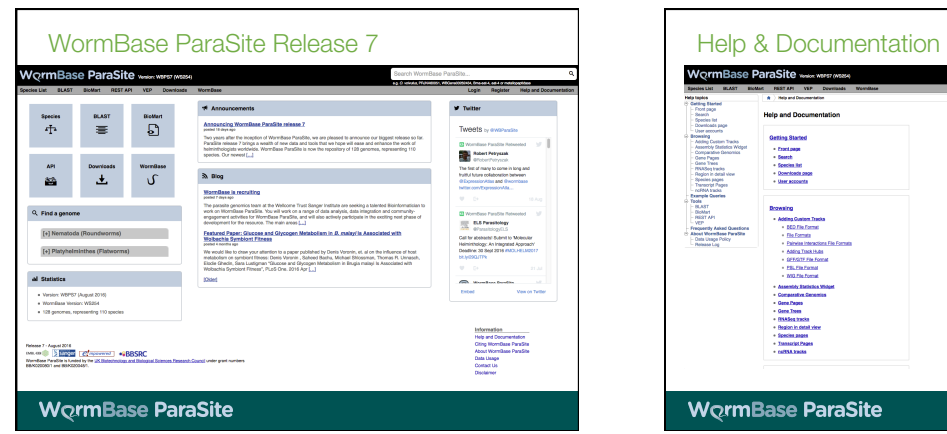

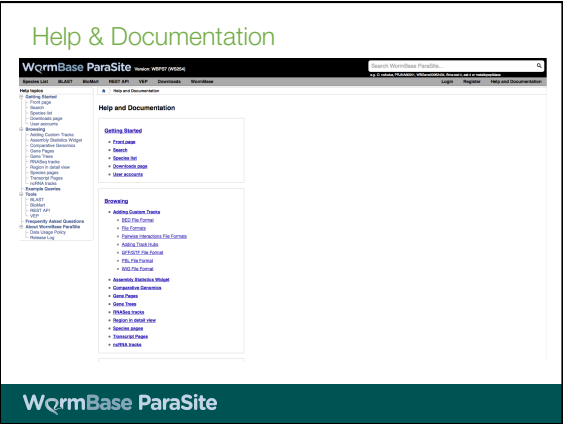

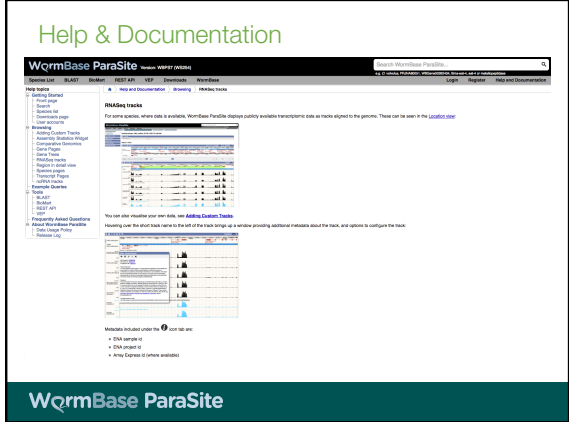

### New and updated genomes

- 21 new genomes:
	- 16 new Trichinella genomes
	- Alternate assemblies for: Echinococcus granulosus, Onchocerca ochengi, Toxocara canis and Wuchereria bancrofti
- Free-living flatworm Macrostomum lignano
- Updated genomes:
- New Brugia malayi assembly and annotation
- Updated annotations: Echinococcus multilocularis, Hymenolepis microstoma and Onchocerca ochengi

**WormBase ParaSite** 

## Features and tools

- Comparative Genomics
- Quality Statistics
- BLAST
- Variant Effect Predictor (VEP)
- BioMart
- Genome Browser Tracks (RNA-Seq, ncRNA, Variation)
- Programmatic Access (REST API)
- Red = not covered in this session, speak to us at poster

**WormBase ParaSite** 

## Comparative Genomics

- All genes are aligned against all others
- Gene family trees generated
- Orthologues/paralogues predicted
- Use this data to produce gene coverage and quality statistics
- Re-calculated at each release to incorporate new or updated genomes

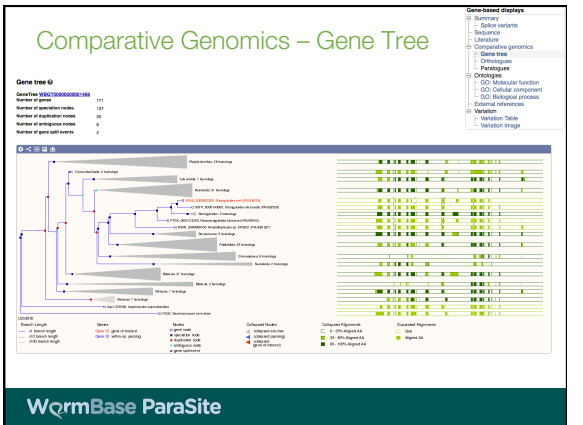

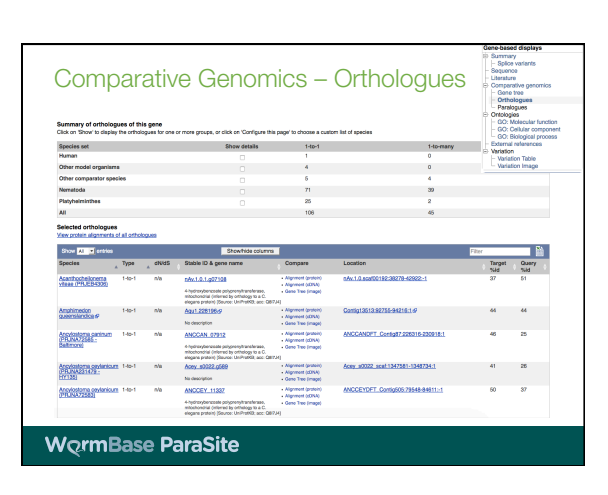

#### Frequently asked question

"How do I know whether a genome is high or low quality?"

We now approach this in two ways:

- Statistics based on comparative genomics data
- BUSCO and CEGMA scores for gene set coverage

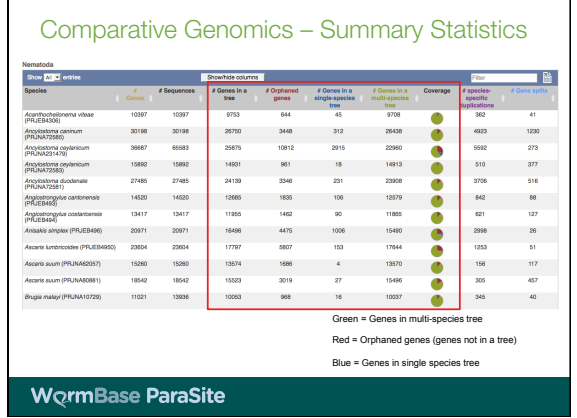

## **WormBase ParaSite**

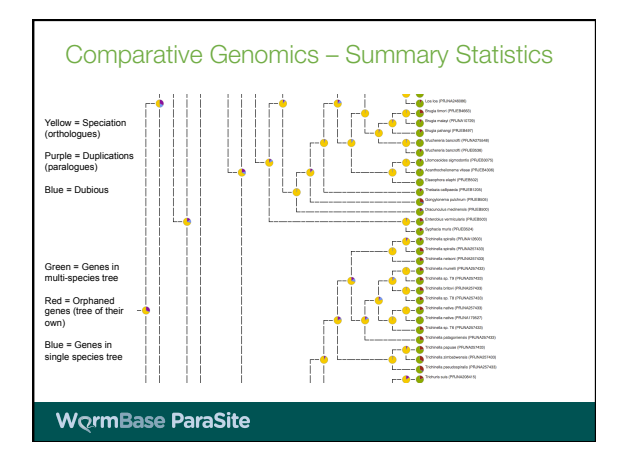

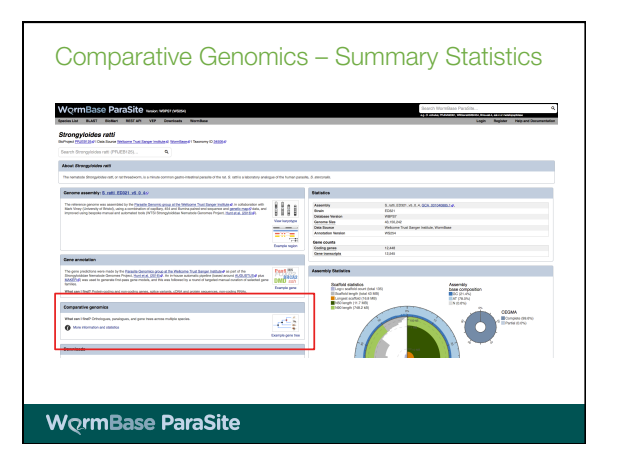

### Assembly quality statistics

- We additionally calculate statistics which show the quality of the assembly and gene set prediction
- CEGMA and BUSCO scores calculated for each genome:
	- CEGMA looks for a set of highly conserved genes found in most eukaryotes
	- BUSCO looks for single-copy orthologues found in more than 90% of animal species
	- In both cases, higher score generally represents a higher quality genome assembly and gene set annotation

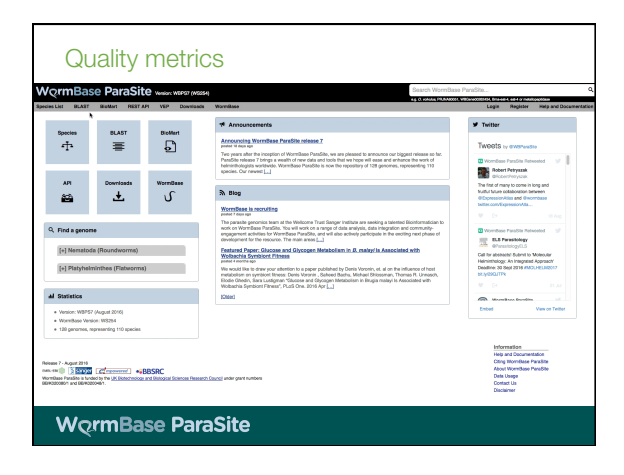

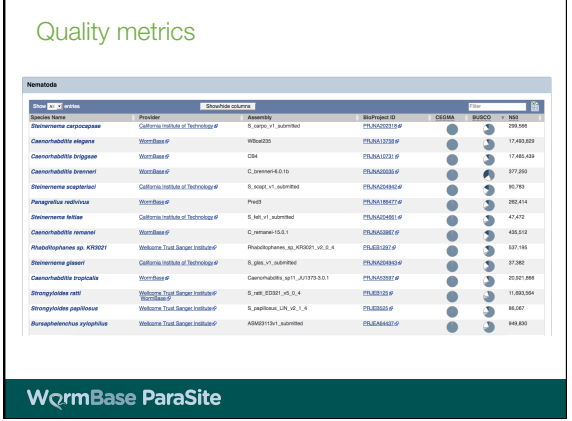

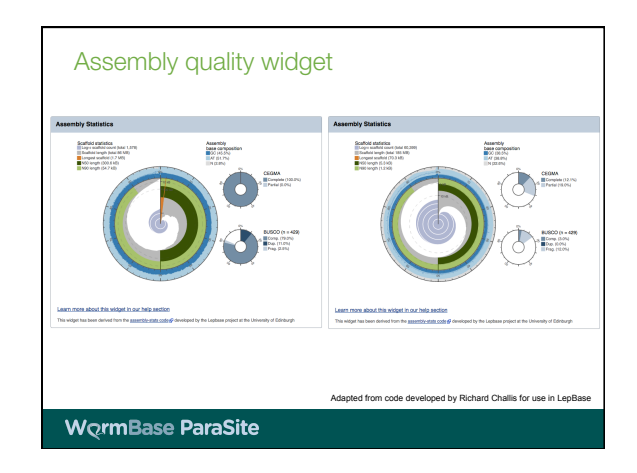

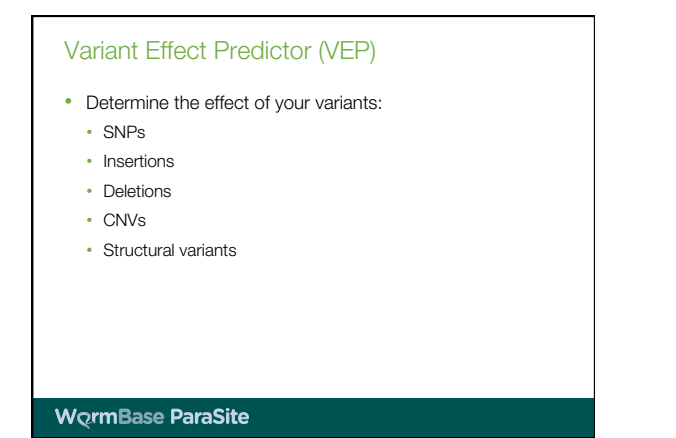

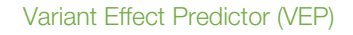

## • Input:

- Coordinates of the variant and nucleotide change (or VCF file)
- Output:
	- Genes and transcripts affected by the variants
	- Location of the variants (e.g. upstream of a transcript, in coding sequence, etc)
	- Consequence of the variant on protein sequence (e.g. stop gained/lost, missense, frameshift, synonymous, nonsynonymous, etc)
- View results in table and on genome browser

**WormBase ParaSite** 

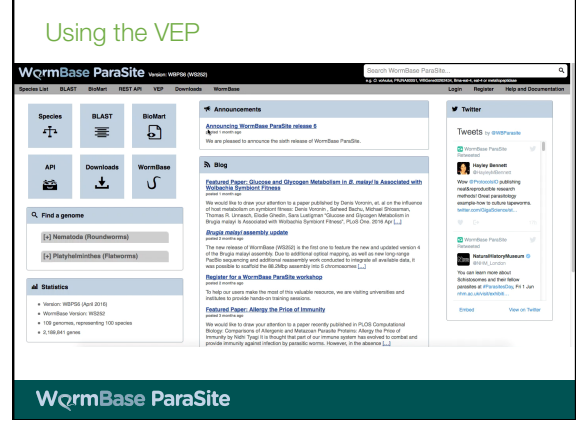

# Display of public variation data • From release 7, we have begun importing data from the European Variation Archive (EVA) • Make your data public by depositing in EVA • Variation track will become available in WormBase ParaSite • Speak to us for advice before depositing in EVA

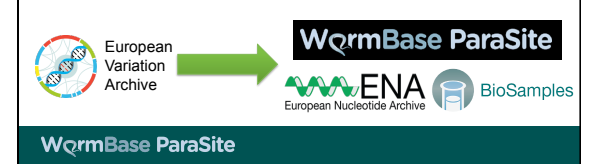

#### **BioMart**

- Advanced search and data export tool
- Produces tables of data or files containing sequence
- Table contents are entirely customisable
- Ideal for working with, or generating, lists of data

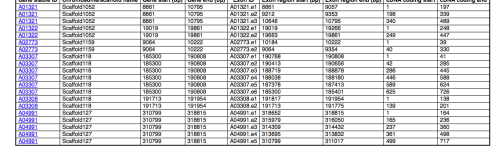

#### **WormBase ParaSite**

#### Three simple steps…

- Three simple steps:
	- 1. Filter the entire database to include only the genes you are interested in (query can be specific or vague)
	- 2. Choose the data you would like to include in the output file
	- 3. View or download the results (including direct export to Excel, or CSV for import to R)
- No programming or database knowledge required!

**WormBase ParaSite** 

### Data available for export

- Sequences (genomic, cDNA, UTR, flanking, cDNA, peptide)
- Gene IDs, names and descriptions
- Identifiers for data from external databases (e.g. UniProt)
- Gene structure (e.g. exons)
- Protein domains and function (e.g. InterPro, Gene3D, PANTHER etc.)
- Gene ontology terms
- Orthologues and paralogues (in all nematodes, flatworms and a number of non-worm comparators, e.g. human, mouse and rat)

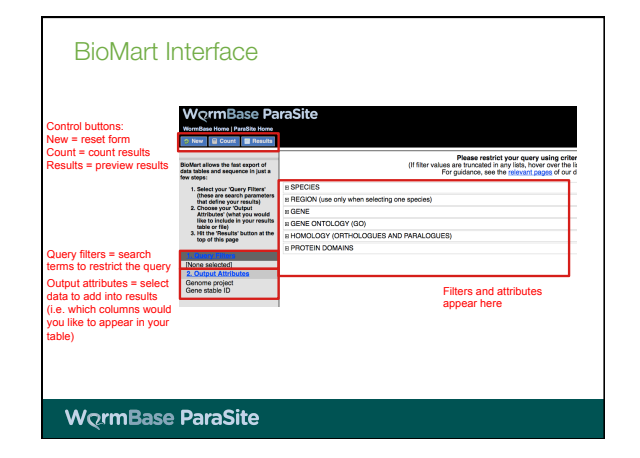

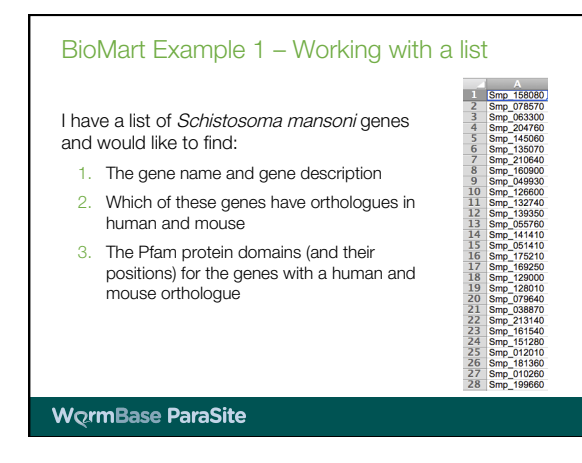

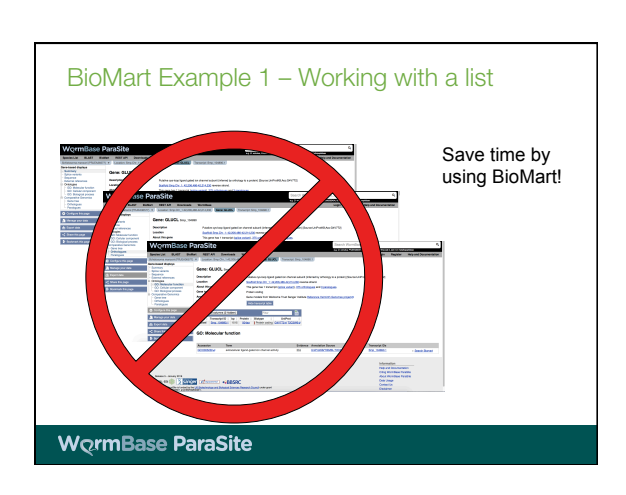

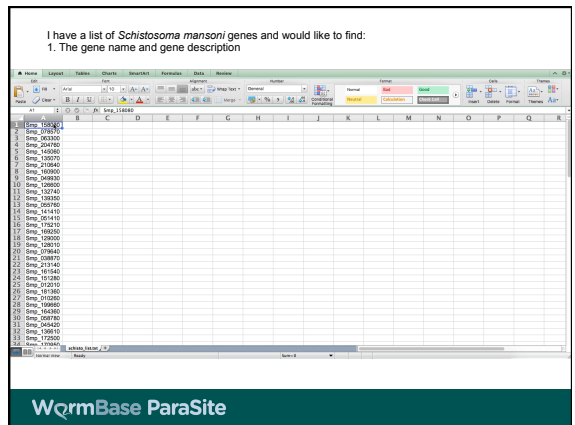

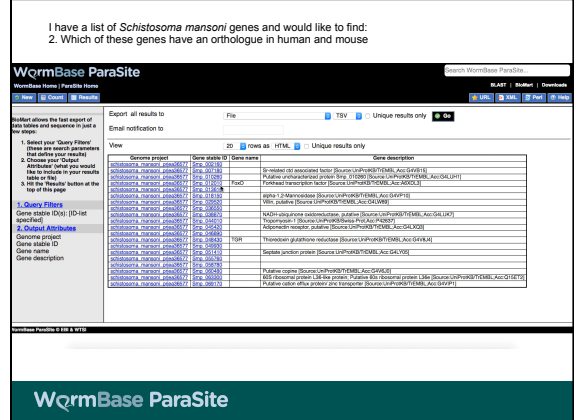

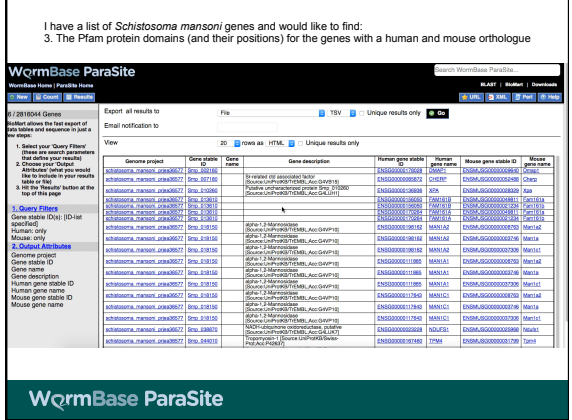

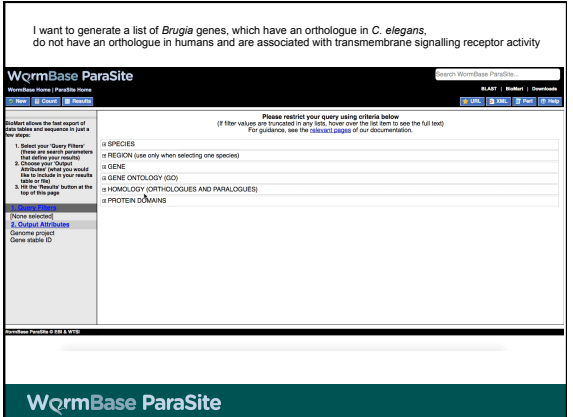

# BioMart Example 2 – Generating a list

I think a novel drug targets transmembrane signalling receptor activity in *Brugia* species. I would like to model this in C. elegans.

Therefore I want to generate a list of Brugia genes, which:

- Have an orthologue in C. elegans
- Do not have an orthologue in humans
- Are associated with transmembrane signalling receptor activity

## **WormBase ParaSite**

### BioMart Summary

- Use when working with lists of data, for generating lists of genes and for retrieving sequence
- All data from the website is available
- No programming knowledge required
- Export directly to Excel or CSV for import to R
- Contact us if you are unsure how to construct a query (contact link at bottom of website)

# Contacting us

- Please get in touch with us to report:
	- Feature and data requests
	- Bug reports
	- Questions and comments
- E-mail: link at bottom of website
- Twitter: @WBParaSite

## **WormBase ParaSite**

# Acknowledgements

- WormBase ParaSite
- Kevin Howe
- Myriam Shafie
- Jane Lomax
- Michael Paulini
- Matt Berriman • Paul Kersey
- Ensembl and Ensembl Genomes
- Data Providers
- WormBase Funding: BBSRC, MRC, NHGRI
- **WormBase ParaSite**